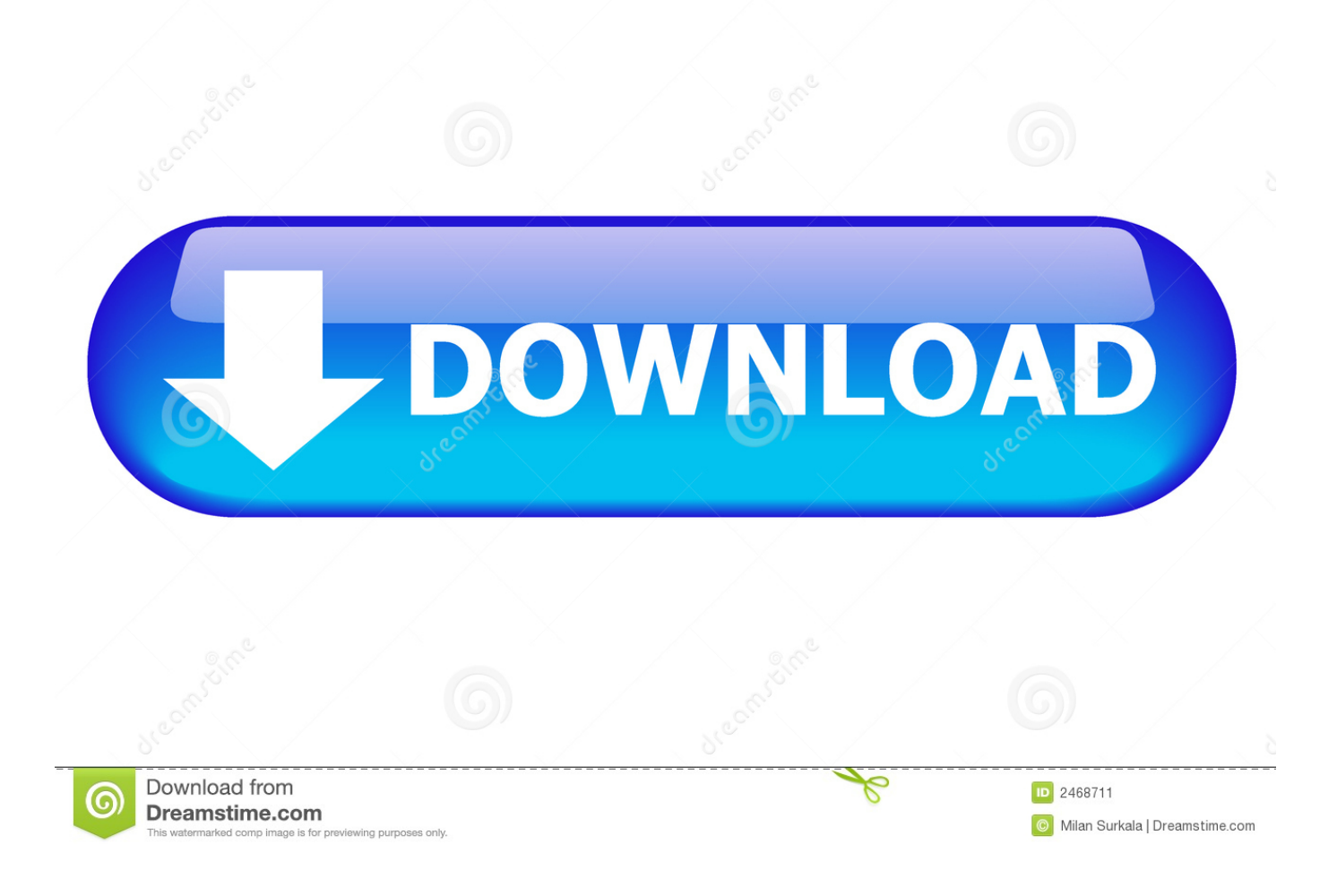

#### [Format Hard Disk For Both Mac And Windows](https://fancli.com/1ui49c)

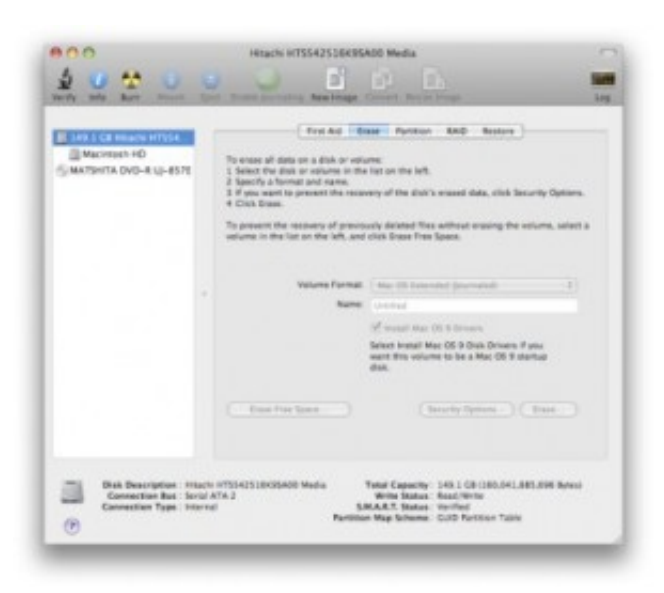

[Format Hard Disk For Both Mac And Windows](https://fancli.com/1ui49c)

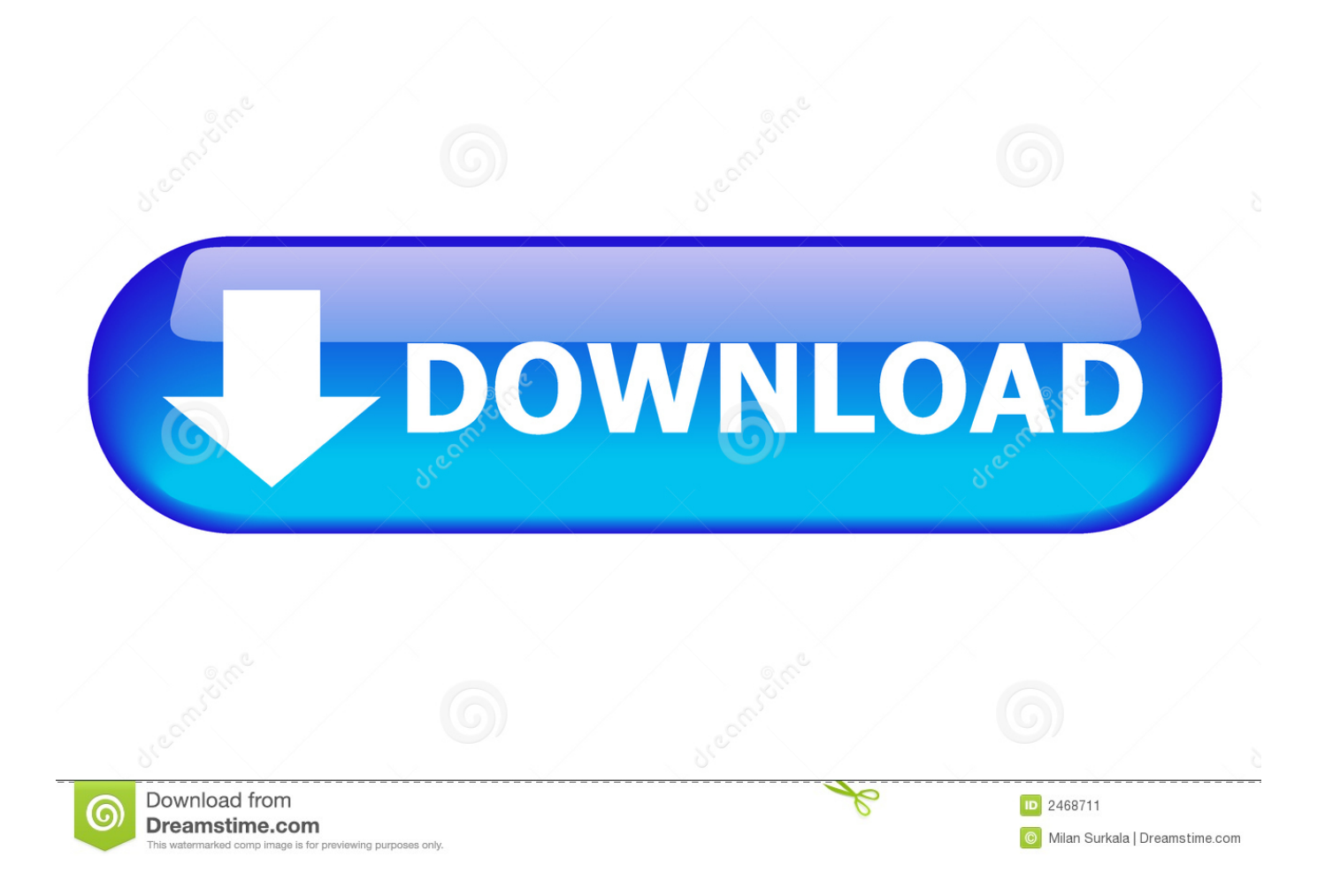

Disk Utility will happily format your drives using it It's probably your best option, as it avoids any user-space filesystem drivers, which personally make me a bit uneasy.. My answer from a similar question: If you're working exclusively with 10 6 6 or greater on the Mac side, try.. Native read/write support under Windows and OS X, and none of the file size limits of FAT32.

- 1. how to format hard disk for both mac and windows
- 2. how to format hard drive for both mac and windows
- 3. format hard disk for windows and mac

Possibly the best solution to using a hard drive with both Windows and Mac without the use of third-party software is creating two partitions on the drive, one for Windows and one for Mac.. NTFS will work like a charm if you'll ever need linux support If you don't feel comfortable altering the system yourself, paid softwares and services can always be found.. 4 Mac OS X has had support for reading NTFS formatted disk for a few versions, but still doesn't have write support.

### **how to format hard disk for both mac and windows**

how to format hard disk for both mac and windows, how to format hard disk to use with mac and windows, how to format hard drive for both mac and windows, how to format hard disk compatible with mac and windows, format hard disk for windows and mac, format hard disk for windows 10, format hard disk for windows 7 install, format hard disk for windows xp, format hard disk windows 7, format hard disk windows 10 cmd, format hard disk windows vista, format hard disk windows 8.1, format hard disk windows 8, format hard disk windows xp without cd [Nvivo 11 For Mac Download](https://osunaben.mystrikingly.com/blog/nvivo-11-for-mac-download)

I'd love for someone to tell me differently Mar 22, 2012 - If you need to expand your storage space with an external hard drive and you use both Mac and PC, you'll likely run into a few obstacles.. I can post my ntfs auto-mount script for mac if you can't find one with google How to format internal and/or external drive to work properly on Mac and Windows computers? External data storage devices such as USB flash drives, external Hard Disk Drives (HDDs), and Solid State Drives (SSDs) provide one of the easiest ways to transfer files between separate computers without accessing the Internet. [A Love Supreme John Coltrane Pdf](http://alinavis.tistory.com/16) [File](http://alinavis.tistory.com/16)

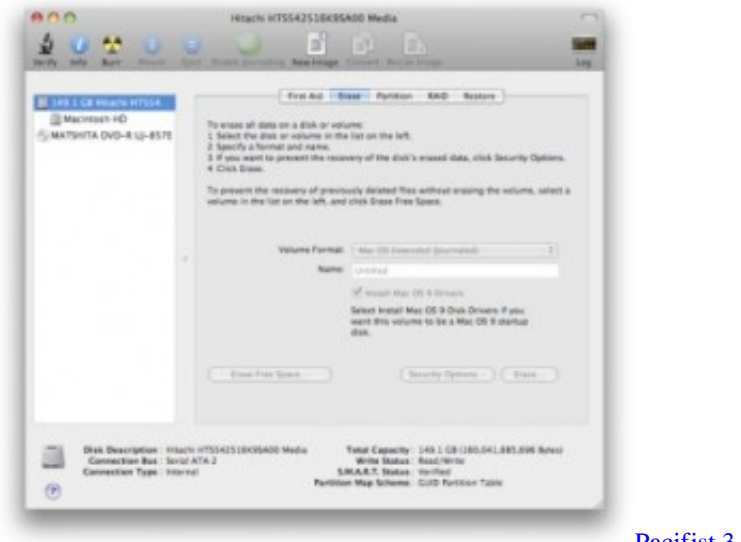

[Pacifist 3.6 For Mac](https://adoring-wiles-009ea5.netlify.app/Pacifist-36-For-Mac.pdf)

## **how to format hard drive for both mac and windows**

[برنامج التعديل على الصور والكتابة عليها للكمبيوتر](https://quirky-nobel-cd0ade.netlify.app/------.pdf)

 XP and Vista support exFAT with appropriate updates: Vista as of SP1, and XP with SP2 and the Also a good point from the above posters re: MBR vs.. For a while I've been using but as far as I can tell it hasn't been updated since December 2008.. Tuxera (who develop one of the commercial NTFS drivers for Mac OS X) have a list of free NTFS drivers that are developed from the same NTFS-3G source used by Linux to read NTFS drives.. There are a few third-party products that allow Mac OS X to read NTFS formatted drives but as far as I'm aware the free ones aren't as well maintained as the commercial ones.. GPT on 32bit systems NTFS is a better filesystem than fat32 and is well supported by many OSes. [Ela Dança, Eu Danço 4 Dvdrip Rmvb](https://unpelabtu.theblog.me/posts/15759991) [Dublado 2013 bluray releases](https://unpelabtu.theblog.me/posts/15759991)

# **format hard disk for windows and mac**

#### [Discovery Super Tv Pro Driver Download](https://tinocyrosi.wixsite.com/vingnostpadock/post/discovery-super-tv-pro-driver-download)

The disk can be formatted with windows, or with ntfsprogs on a mac ( filesystem operations always envolve risk, and very likely lots of command-line work.. This option is often used when attempting to move very large files The method is also chosen by people who work with media data that imposes various limitations and automatic optimizations when transferring via Internet.. FAT32 (called MS-DOS (FAT) by Disk Utility; a filesystem originally released in 1977 and updated a few times since, lastly in 1996) really is the only cross platform filesystem that is going to work fully out of the box with Windows and Mac OS X.. ' Button below the 'Partition Layout' control on the Partition pane) The default GUID partitioning scheme won't be recognised by 32-bit Windows XP and earlier Windows operating systems and Mac OS X versions earlier than 10.. Be careful though, if you are using Disk Utility to format the drive, you should make sure to choose the Master Boot Record partitioning scheme (hit the 'Options. 0041d406d9 [Vmix For Mac](https://gracious-murdock-2bfde5.netlify.app/Vmix-For-Mac)

0041d406d9

[Port Royale 3 Traduzione Ita](https://arsocaper.shopinfo.jp/posts/15759992)